## <span id="page-0-0"></span>ES728 – Controle Avançado de Sistemas

Camino, J. F.

DSI / Faculdade de Engenharia Mecânica UNICAMP, Campinas, SP, 13083-860, Brasil camino@fem.unicamp.br

Campinas, 10 de dezembro de 2021

Problema LQR horizonte infinito

 $\triangleright$  Considere o sistema linear invariante no tempo

$$
\dot{x}(t) = Ax(t) + Bu(t), \qquad x(0) = x_0
$$

◮ Nesse problema, deseja-se encontrar uma lei de controle na forma

$$
u(t) = -Kx(t)
$$

de forma a minimizar o custo quadrático

$$
J = \int_0^\infty \left( x(t)^T Q x(t) + u(t)^T R u(t) \right) dt
$$

em que as matrizes *Q* e *R* são matrizes de ponderação (pesos) sobre, respectivamente, o estado *x*(*t*) e a ação de controle *u*(*t*).

- ▶ A matriz  $Q$  é positiva semidefinida, ou seja,  $Q = Q^T \geq 0$ .
- $\blacktriangleright$  A matriz  $R$  é positiva definida, ou seja,  $R = R^T > 0$ .
- ▶ As matrizes de ponderação *Q* e R são varáveis de projeto que devem ser fornecidas pelo projetista.

Camino, J. F. (DSI/FEM/UNICAMP) [ES728 – Controle Avançado de Sistemas](#page-0-0) 2 / 28

Problema LQR horizonte infinito

► O seguinte Lema será útil para a obtenção da solução do problema LQR.

### Lemma (Feedback Invariant)

Seja *P* uma matriz simétrica. Para toda entrada de controle  $u(t)$ ,  $t \in [0, \infty)$  tal que  $x(t) \to 0$  com  $t \to \infty$ , então

$$
\int_0^{\infty} x(t)^T (A^T P + P A) x(t) + 2x(t)^T P B u(t) dt = -x(0)^T P x(0)
$$

## Demonstração.

Completando o quadrado, tem-se

$$
\int_0^\infty x^T (A^T P + P A)x + 2x^T P B u dt = \int_0^\infty (x^T A^T + u^T B^T) Px + x^T P (Ax + Bu) dt
$$

$$
= \int_0^\infty x^T P x + x^T P \dot{x} dt = \int_0^\infty \frac{d(x^T P x)}{dt}
$$

$$
= \lim_{t \to \infty} x(t)^T P x(t) - x(0)^T P x(0)
$$

$$
= -x(0)^T P x(0)
$$

◮ Agora fica fácil determinar a solução do problema LQR.

Camino, J. F. (DSI/FEM/UNICAMP) [ES728 – Controle Avançado de Sistemas](#page-0-0) 3 / 28

Problema LQR horizonte infinito

▶ O Lema anterior diz que:

$$
\int_0^{\infty} x(t)^T (A^T P + P A) x(t) + 2x(t)^T P B u(t) dt + x(0)^T P x(0) = 0
$$

▶ Assim, a função custo *J* pode ser reescrita como

$$
J = \int_0^\infty \left( x(t)^T Q x(t) + u(t)^T R u(t) \right) dt
$$
  
=  $x(0)^T P x(0) + \int_0^\infty \left[ x(t)^T \left( Q + A^T P + P A \right) x(t) + u^T R u + 2x^T P B u \right] dt$ 

▶ Percebendo que

$$
u^{T}Ru + 2x^{T}PBu = (u - \bar{u})^{T}R(u - \bar{u}) - x^{T}PBR^{-1}B^{T}Px
$$

com

$$
\bar{u}:=-R^{-1}B^TPx
$$

▶ O funcional de custo fica sendo

$$
J = J_0 + \int_0^\infty (u - \bar{u})^T R(u - \bar{u}) dt
$$

com

$$
J_0 = x(0)^T P x(0) + \int_0^\infty x(t)^T (Q + A^T P + P A - P B R^{-1} B^T P) x(t) dt
$$

Camino, J. F. (DSI/FEM/UNICAMP) [ES728 – Controle Avançado de Sistemas](#page-0-0) 4 / 28

Problema LQR horizonte infinito

▶ Agora fica claro que a solução do problema

$$
\min_{u} J = J_0 + \int_0^{\infty} (u - \bar{u})^T R(u - \bar{u}) dt
$$

com

$$
J_0 = x(0)^T P x(0) + \int_0^\infty x(t)^T (Q + A^T P + P A - P B R^{-1} B^T P) x(t) dt
$$

é dada por

 $u = \bar{u}$ 

ou seja

$$
u=-Kx,\quad \text{com}\quad K=R^{-1}B^TP
$$

com a matriz *P* solução da seguinte Equação Algébrica de Riccati

$$
A^T P + P A - P B R^{-1} B^T P + Q = 0
$$

▶ Com essa solução, o custo ótimo fica sendo

$$
J = x_0^T P x_0
$$

Problema LQR horizonte infinito

▶ Resumindo, a solução do problema LQR é obtida da seguinte equação de Riccati:

$$
A^T P + P A - P B R^{-1} B^T P + Q = 0
$$

▶ A lei de controle é dada por

$$
u(t) = -Kx(t), \quad \text{com} \quad K = R^{-1}B^T P
$$

▶ A solução ótima não necessariamente garante estabilidade.

Exemplo: considere o problema LQR dado por

$$
\min_{u} J = \int_{0}^{\infty} u(t)^2 dt
$$
 sujeito a  $\dot{x}(t) = x(t) + u(t)$ 

Claramente, tem-se  $u = 0$ . No entanto o sistema em malha fechada será instável.

- **•** Para garantir que  $P > 0$  e que o sistema em malha fechada seja assintoticamente estável, é suficiente que (*A, B*) seja controlável e que (*A, Q*) seja observável.
- ▶ Controle por Matlab:

```
>> % A matriz P pode ser determinada pelo comando:
\Rightarrow [P] = care(A,B,Q,R);
>> % O ganho ótimo K e a matriz P são obtidos pelo comando:
\Rightarrow [K, P] = lqr(A,B,Q,R);
```
Exemplo de aplicação do controlador LQR

PSfrag

► Exemplo: Considere o problema de projetar um controlador de torque ótimo para o sistema motor-carga abaixo.

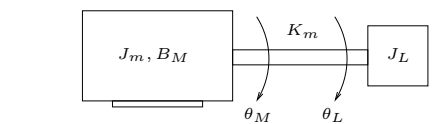

◮ O modelo que descreve o comportamento dinâmico desse sistema é dada por

$$
J_m \ddot{\theta}_m + B_m \dot{\theta}_m + K_m (\theta_m - \theta_L) = T_m
$$
  

$$
J_L \ddot{\theta}_L - K_m (\theta_m - \theta_L) = 0
$$

- ▶ Pode-se simplificar esse modelo assumindo que o eixo é rígido e não se deforma, ou seja, que  $K_m \to \infty$ .
- ◮ Com essa simplificação, o modelo passa a depender apenas de *θm*:

$$
J\ddot{\theta}_m + B_m\dot{\theta}_m = T_m, \qquad \text{com} \quad J = J_m + J_L
$$

Exemplo de aplicação do controlador LQR

▶ A função de transferência que relaciona a entrada de torque  $T_m$  com o deslocamento *θ<sup>m</sup>* é dada por

$$
\frac{\Theta(s)}{T(s)} = \frac{1}{J} \frac{1}{s(s + B_m/J)}
$$

▶ A função de transferência que relaciona a entrada de torque  $T_m$  com a velocidade  $d\sigma$  eixo  $\omega(t) = \dot{\theta}_m(t)$  é dada por

$$
\frac{\Omega(s)}{T(s)} = \frac{1}{J} \frac{1}{s + B_m/J}
$$

▶ Esse último modelo representa um processo de primeira ordem.

Escolhendo o estado  $x(t) = \omega(t)$ , tem-se o seguinte modelo no espaço de estado:

$$
J\dot{x}(t) = -B_m x(t) + T_m(t)
$$

Definindo as variáveis  $a = −B_m/J$  e  $u(t) = T_m(t)/J$ , tem-se finalmente

$$
\dot{x}(t) = ax(t) + u(t)
$$
  $\leftrightarrow$   $G(s) = \frac{1}{s-a}$ 

Camino, J. F. (DSI/FEM/UNICAMP) [ES728 – Controle Avançado de Sistemas](#page-0-0) 8 / 28

Exemplo de aplicação do controlador LQR

▶ Como o problema é escalar, a função custo pode ser escolhida como

$$
J = \int_0^\infty x(t)^2 + ru(t)^2 dt
$$

com *r* um escalar positivo.

▶ A equação algébrica de Riccati é dada por

$$
ap + pa - pr^{-1}p + 1 = 0 \quad \leftrightarrow \quad p^2 - 2arp - r = 0
$$

▶ A solução positiva é dada por

$$
p = ar + \sqrt{(ar)^2 + r}
$$

► A lei de controle ótima é  $u(t) = -kx(t)$  com  $k$  dado por

$$
k=p/r=a+\sqrt{a^2+1/r}
$$

▶ Assim, o sistema em malha fechada passa a ser:

$$
\dot{x}(t) = ax(t) + u(t) = -\sqrt{a^2 + 1/r} \ x(t)
$$

Camino, J. F. (DSI/FEM/UNICAMP) [ES728 – Controle Avançado de Sistemas](#page-0-0) 9 / 28

Exemplo de aplicação do controlador LQR

▶ Os polos do sistema em malha fechada estão localizados em

$$
s = -\sqrt{a^2 + 1/r}
$$

▶ Portanto, o lugar das raízes (com relação a *r*) para o sistema em malha fechada começa em *s* = −|*a*| para *r* = ∞ e move-se em direção a −∞ sobre o eixo real para  $r \rightarrow 0$ .

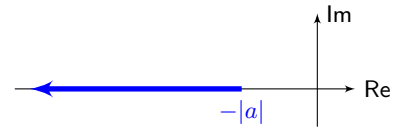

- $\blacktriangleright$  Note que o lugar das raízes em função de  $k = a + \sqrt{a^2 + 1/r}$  é o mesmo para ambas as planta *G*(*s*) estável (*a <* 0) e *G*(*s*) instável (*a >* 0).
- ▶ Para *a >* 0, a energia mínima necessária para estabilizar a planta (correspondente a *r* → ∞) é obtida com a entrada

$$
u(t) = -2|a|x(t)
$$

que move os polos de  $s = a$  para a sua imagem em  $s = -a$ .

Exemplo de aplicação do controlador LQR

Para o controlador LQR, o diagrama de Nyquist de  $L(i\omega) = kG(i\omega)$  nunca cruza o disco de raio 1 centrado em -1.

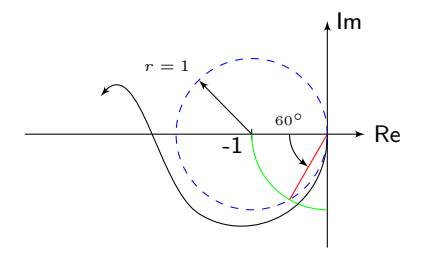

◮ Assim, em todas as frequências, tem-se

$$
\left|\frac{1}{1+L(j\omega)}\right| \le 1
$$

- ◮ Isso é óbvio para a planta estável (com *a <* 0) já que *k >* 0 e portanto a fase de  $L(j\omega) = k/(s - a)$  varia de 0<sup>°</sup> (com  $\omega \to 0$ ) até  $-90^\circ$  (em  $\omega \to \infty$ ).
- Portanto, o ganho pode variar no intervalo  $(1/2, +\infty)$  e a fase no intervalo (−60◦ *,* +60◦ ) sem que o número de envolvimento do ponto -1 se altere.

Camino, J. F. (DSI/FEM/UNICAMP) [ES728 – Controle Avançado de Sistemas](#page-0-0) 11 / 28

Exercício: Controle ativo de uma suspensão veicular

• **Projeto de uma suspensão ativa** (<doi.org/10.1080/00423117608968414>):

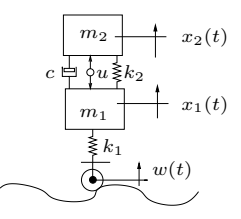

- 1. Determine a equação de movimento desse sistema.
- 2. Definindo  $z = \begin{bmatrix} x & \dot{x} \end{bmatrix}^T = \begin{bmatrix} x_1 & x_2 & \dot{x}_1 & \dot{x}_2 \end{bmatrix}^T$ , reescreva na forma:  $\dot{z}(t) = Az(t) + B_1w + B_2u(t)$

determinando as matrizes  $A$ ,  $B_1$  e  $B_2$ .

- 3. Determine as frequências naturais e amortecimentos. Realize uma análise completa na frequência usando o diagrama de Bode da suspensão em malha aberta.
- 4. Analise a resposta da suspensão em malha aberta a um degrau.

Exercício: Controle ativo de uma suspensão veicular

5. Projete uma lei de controle *u*(*t*) = −*Kz*(*t*) tal que a matriz de malha fechada

 $A - B_2K$  tenha polos em  $-7 \pm i$  e  $-5 \pm 5i$ 

Nesse caso, o sistema em malha fechada fica sendo

$$
\dot{z} = (A - B_2K)z + B_1w
$$

- 6. Analise a resposta ao degrau do sistema ativo com a lei de controle *u*(*t*) = −*Kz*(*t*) e constate que existe erro estacionário.
- 7. Para eliminar o erro estacionário, reescreva o sistema aplicando a mudança de variável:

$$
q_1(t) = z_1(t) - w
$$
,  $q_2(t) = z_2(t) - w$ ,  $q_3(t) = z_3(t)$ ,  $q_4(t) = z_4(t)$ 

resultando em

$$
\dot{q}(t) = Aq(t) + B_2u(t)
$$

8. Calcule um ganho *K* para o novo modelo no estado *q* e mostre que  $z_1(\infty) = z_2(\infty) = w$ .

Exercício: Controle ativo de uma suspensão veicular

9. Usando a lei de controle  $u(t) = -Kq(t)$  no modelo original

$$
\dot{z}(t) = Az(t) + B_1w + B_2u(t)
$$

mostre que  $z_1(\infty) = z_2(\infty) = w$ .

- 10. Usando a teoria do LQR, projete *K* para *Q* = *I* e *R* = {1*,* 10*,* 100*,* 1000} × 10<sup>−</sup><sup>6</sup> . Discuta como a escolha de *Q* e *R* afeta a resposta do sistema.
- 11. Realize uma análise de sensibilidade, alterando ligeiramente os parâmetros do sistema. Discuta como a robustez do controlador varia em termos de *Q* e *R*.
- 12. Compare o desempenho, no tempo e na frequência, do sistema em malha aberta com o sistema em malha fechada com os controladores projetados.
- 13. Compare também o esforço de controle usando o gráfico de *u*(*t*).
- 14. Suponha que os estados não estejam disponíveis, projete um observador de Luenberger de ordem completa.
- 15. Verifique o desempenho do sistema usando o estimador.

Problema LQR horizonte infinito: caso discreto

▶ Considere o sistema linear discreto invariante no tempo

$$
x(k + 1) = Ax(k) + Bu(k), \qquad x(0) = x_0
$$

◮ Deseja-se encontrar uma lei de controle *u*(*k*) de forma a minimizar o custo

$$
J = \frac{1}{2} \sum_{k=0}^{\infty} \left( x(k)^T Q x(k) + u(k)^T R u(k) \right)
$$

em que as matrizes  $Q = Q^T \geq 0$  e  $R = R^T > 0$  são matrizes de ponderação.

 $\blacktriangleright$  Sob as condições de controlabilidade do par  $(A, B)$  e observabilidade do par  $(A, Q)$ , a solução ótima é obtida da seguinte equação algébrica de Riccati

$$
A^T P A - P - A^T P B (R + B^T P B)^{-1} B^T P A + Q = 0
$$

▶ A lei de controle ótima *u* no caso é dada por

$$
u(k) = -Kx(k), \quad \text{com} \quad K = \left[ R + B^T P B \right]^{-1} B^T P A
$$

▶ O custo ótimo é dado por

$$
J = \frac{1}{2}x_0^T P x_0
$$

Camino, J. F. (DSI/FEM/UNICAMP) [ES728 – Controle Avançado de Sistemas](#page-0-0) 15 / 28

Problema LQR horizonte infinito: caso discreto

#### $\blacktriangleright$  Algoritmo no Matlab

```
\Rightarrow T = 0.1; Ac = [0 1; 0 0]; Bc = [0; 1];
\gg sysc = ss(Ac,Bc,[0 0],0);
\gg sysd = c2d(sysc,T);
\Rightarrow [A, B] = ssdata(sysd);
>> Q = [1 0; 0 0]; R = 1; % Matrizes de ponderação
\Rightarrow [P] = dare(A,B,Q,R) % Fornece a matriz P
>> P
   14.6510 10.0000
   10.0000 14.1510
>> [K, P] = \text{d}lqr(A, B, Q, R) % Fornece o ganho ótimo K e a matriz P
>> K
    0.9317 1.3651
>> P
   14.6510 10.0000
   10.0000 14.1510
\gg eig(P)'
   4.3978 24.4041
>> eig(A-B*K)
   0.9294 + 0.0658i
   0.9294 - 0.0658i>> abs(eig(A-B*K))'
    0.9317 0.9317
```
 $\blacktriangleright$  Considere o sistema

$$
\begin{aligned}\n\dot{x} &= Ax + Bu + w \\
y &= Cx + v\n\end{aligned}
$$

onde *w* representa o ruído de processo e *v* o ruído de medida.

▶ Considera-se que *w* e *v* sejam ruídos brancos Gaussianos não-correlacionados de média zero com covariâncias *W* ≥ 0 e *V >* 0, ou seja:

$$
E\left\{ \begin{bmatrix} w(t) \\ v(t) \end{bmatrix} \begin{bmatrix} w(\tau)^T & v(\tau)^T \end{bmatrix} \right\} = \begin{bmatrix} W & 0 \\ 0 & V \end{bmatrix} \delta(t - \tau)
$$

com *E*{*m*} denotando o valor médio esperado (esperança matemática ou expectância) da variável aleatória *m*.

► O objetivo do problema LQG é determinar uma lei de controle  $u^*$  (ótima) que minimize o seguinte custo:

$$
J = E\left\{\lim_{T \to \infty} \frac{1}{T} \int_0^T \left(x^T Q x + u^T R u\right) dt\right\}
$$

 $\mathbf{com} \ \ Q = Q^T \geq 0 \ \mathbf{e} \ R = R^T > 0.$ 

Camino, J. F. (DSI/FEM/UNICAMP) [ES728 – Controle Avançado de Sistemas](#page-0-0) 17 / 28

- ▶ Ruído Gaussiano: Refere-se a uma perturbação estatística que segue a função densidade de probabilidade Gaussiana. Em contextos práticos, muitos fenômenos naturais apresentam ruídos que são bem modelados como Gaussianos.
- ▶ Valor Médio (ou Esperado): Representado por *E*{}, é uma média ponderada dos possíveis valores que uma variável aleatória pode tomar. No contexto de ruído, o valor médio é frequentemente zero, indicando que, em média, o ruído não tem um valor líquido positivo ou negativo.
- ▶ Covariância: Mede a relação linear entre duas variáveis aleatórias. No contexto de controle, as matrizes de covariância *W* e *V* dão uma ideia da incerteza ou variabilidade associada ao ruído de processo e de medida, respectivamente.
- ▶ Estimador: Em sistemas de controle, frequentemente é desejável estimar o estado de um sistema com base em medidas disponíveis. Um estimador (como o Filtro de Kalman) usa essas medidas para fornecer a melhor estimativa possível do estado real do sistema.

▶ A solução do problema LQG é a combinação de uma lei de realimentação

 $u(t) = -K\hat{x}(t)$ 

em que:

- $\triangleright$  o ganho ótimo  $K$  é obtido do problema LQR;
- $\blacktriangleright$  o estado ótimo  $\hat{x}(t)$  é obtido do filtro de Kalman.
- ◮ A figura abaixo apresenta a estrutura do princípio da separação.

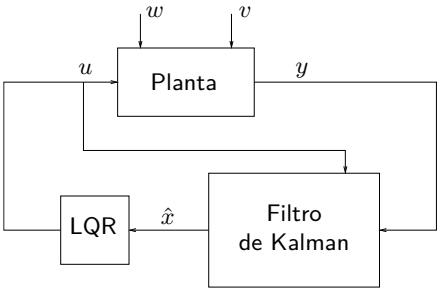

▶ Filtro de Kalman: Esse filtro possui a estrutura típica de um estimador completo de estado (observador), ou seja:

$$
\dot{\hat{x}} = A\hat{x} + Bu + L(y - C\hat{x})
$$

◮ O ganho ótimo *L* que minimiza o erro de estimação:

$$
E\left\{(x-\hat{x})^T(x-\hat{x})\right\}
$$

é dado por

$$
{\cal L}=Y C^T V^{-1}
$$

em que a matriz  $Y = Y^T \geq 0$  é a solução única da seguinte equação algébrica de Riccati

$$
YA^T + AY - YC^T V^{-1} CY + W = 0
$$

- ▶ Como o princípio da separação é válido, o controlador e o observador podem ser projetados de forma independente.
- ▶ O problema LQG combina um estimador ótimo com um ganho de realimentação ótimo, ambos de estado completo.

Projeto de controladores LQG

▶ O sistema aumentado em malha fechada passa ser

$$
\frac{\mathrm{d}}{\mathrm{d}t} \begin{bmatrix} x \\ x - \hat{x} \end{bmatrix} = \begin{bmatrix} A - BK & BK \\ 0 & A - LC \end{bmatrix} \begin{bmatrix} x \\ x - \hat{x} \end{bmatrix} + \begin{bmatrix} I & 0 \\ I & -L \end{bmatrix} \begin{bmatrix} w \\ v \end{bmatrix}
$$

com *K* o ganho LQR e *L* o ganho do Filtro de Kalman.

▶ A função de transferência do controlador é dada por

$$
K(s) = \frac{U(s)}{Y(s)} = \left[\begin{array}{c|c} A - BK - LC & L \\ \hline -K & 0 \end{array}\right]
$$

▶ Usando o fato de que  $K = R^{-1}B^TP$  e  $L = YC^TV^{-1}$ , tem-se

$$
K(s) = \left[ \begin{array}{c|c} A - BR^{-1}B^{T}P - YC^{T}V^{-1}C & YC^{T}V^{-1} \\ \hline -R^{-1}B^{T}P & 0 \end{array} \right]
$$

com *P* e *Y* a solução das seguintes equações algébricas de Riccati:

$$
ATP + PA - PBR-1BTP + Q = 0
$$

$$
YAT + AY - YCTV-1CY + W = 0
$$

▶ Percebam a dualidade entre os problemas:

$$
[P] = \text{care}(A, B, Q, R) \qquad \text{e} \qquad [Y] = \text{care}(A^T, C^T, W, V)
$$

Camino, J. F. (DSI/FEM/UNICAMP) [ES728 – Controle Avançado de Sistemas](#page-0-0) 21 / 28

► Exemplo: Considere o esquema de controle de um satélite apresentado na figura abaixo (Franklin, 1994).

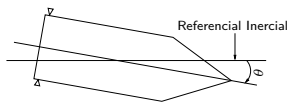

▶ A equação que descreve a dinâmica desse sistema é dada por

 $I_c \ddot{\theta}(t) = T_c(t)$ 

com *I<sup>c</sup>* o momento de inércia do satélite e *T<sup>c</sup>* o torque de controle.

Adicionando o ruído *w* e fazendo  $u(t) = T_c(t)/I_c$ , tem-se

$$
\ddot{\theta}(t) = u(t) + w(t)
$$

◮ Aplicando Laplace, chega-se ao duplo integrador

$$
\Theta(s) = \frac{1}{s^2} \left( U(s) + W(s) \right)
$$

A saída mensurável de interesse é o ângulo de rotação, ou seja:  $y(t) = \theta(t)$ 

Projeto de controladores LQG

▶ Na forma de estado, tem-se

$$
\dot{x}(t) = Ax(t) + Bu(t) + w(t)
$$
  

$$
y(t) = Cx + v(t)
$$

com as matrizes de estado ( $x_1 = \dot{\theta}$  e  $x_2 = \theta$ ) dadas por

$$
A = \begin{bmatrix} 0 & 0 \\ 1 & 0 \end{bmatrix}, \qquad B = \begin{bmatrix} 1 \\ 0 \end{bmatrix}, \qquad C = \begin{bmatrix} 0 & 1 \end{bmatrix}
$$

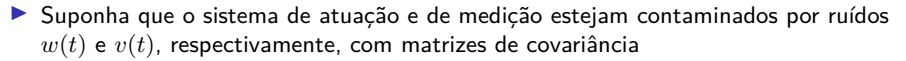

$$
W = 0.05I_2 \quad \text{e} \quad V = 0.01
$$

▶ O objetivo é projetar um controlador LQG de forma a minimizar o custo

$$
J = E\left\{\lim_{T \to \infty} \frac{1}{T} \int_0^T \left(x^T Q x + u^T R u\right) dt\right\}
$$

Suponha que o interesse maior seja ponderar  $\dot{\theta}(t)$  e a energia do controlador  $u(t)$ . Uma escolha, seria

$$
Q = \begin{bmatrix} 1 & 0 \\ 0 & 0 \end{bmatrix}, \qquad R = 10;
$$

Camino, J. F. (DSI/FEM/UNICAMP) [ES728 – Controle Avançado de Sistemas](#page-0-0) 23 / 28

◮ O ganho LQR *K* = *R* <sup>−</sup><sup>1</sup>*B <sup>T</sup> P* é obtido da solução da seguinte equação de Riccati:

$$
\boldsymbol{A}^T \boldsymbol{P} + \boldsymbol{P} \boldsymbol{A} - \boldsymbol{P} \boldsymbol{B} \boldsymbol{R}^{-1} \boldsymbol{B}^T \boldsymbol{P} + \boldsymbol{Q} = 0
$$

▶ Primeiramente, deve-se verificar se o custo "observa" os estados instáveis. Para isso, basta verificar o posto da seguinte matriz de observabilidade:

$$
\mathcal{O}(A,Q) = \begin{bmatrix} 1 & 0 \\ 0 & 0 \\ 0 & 0 \\ 0 & 0 \end{bmatrix}
$$

▶ Como essa matriz não tem posto cheio, não será possível obter uma solução estritamente positiva da equação de Riccati. Assim, a matriz *Q* é alterada de forma a ponderar o deslocamento *θ*:

$$
Q = \begin{bmatrix} 0 & 0 \\ 0 & 1 \end{bmatrix}
$$
 (ou, por exemplo,  $Q = I$ )

A matriz de observabilidade  $O(A, Q)$  agora tem posto 2. A solução  $P$  da equação de Riccati e o respectivo ganho *K* são dados por:

$$
P = \begin{bmatrix} 7.9527 & 3.1623 \\ 3.1623 & 2.5149 \end{bmatrix}, \qquad K = \begin{bmatrix} 0.7953 & 0.3162 \end{bmatrix}
$$

Camino, J. F. (DSI/FEM/UNICAMP) [ES728 – Controle Avançado de Sistemas](#page-0-0) 24 / 28

◮ O ganho de Kalman *L* = *Y C<sup>T</sup> V* −1 é obtido da solução da equação de Riccati:

$$
YA^T + AY - YC^T V^{-1} CY + W = 0
$$

▶ Resolvendo a equação acima obtem-se:

$$
Y = \begin{bmatrix} 0.0688 & 0.0224 \\ 0.0224 & 0.0308 \end{bmatrix}, \qquad L = \begin{bmatrix} 2.2361 \\ 3.0777 \end{bmatrix}
$$

▶ A função de transferência do controlador é dada por

$$
K(s) = \frac{U(s)}{Y(s)} = \left[\begin{array}{c|c} A - BK - LC & L \\ \hline -K & 0 \end{array}\right] = -K\left(sI - (A - BK - LC)\right)^{-1}L
$$

$$
= \frac{-2.752s - 0.7071}{s^2 + 3.873s + 5} = -2.7515 \frac{s + 0.257}{s^2 + 3.873s + 5}
$$

◮ A figura abaixo apresenta a estrutura do sistema em malha fechada.

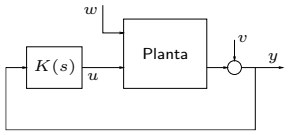

Camino, J. F. (DSI/FEM/UNICAMP) [ES728 – Controle Avançado de Sistemas](#page-0-0) 25 / 28

Projeto de controladores LQG: caso discreto

▶ Considere o sistema discreto:

$$
x(k+1) = Ax(k) + Bu(k) + w(k)
$$

$$
y(k) = Cx(k) + v(k)
$$

onde *w*(*k*) e *v*(*k*) são ruídos brancos Gaussianos não correlacionados com média zero e covariâncias  $W \geq 0$  e  $V > 0$ .

◮ O objetivo é encontrar uma lei de controle ótima que minimize

$$
J = E \left\{ \lim_{N \to \infty} \frac{1}{N} \sum_{k=0}^{N-1} (x^{T}(k)Qx(k) + u^{T}(k)Ru(k)) \right\}
$$

 $\text{com } Q = Q^T \geq 0 \text{ e } R = R^T > 0.$ 

▶ A solução ótima é obtida da seguinte equação algébrica de Riccati:  $A^T P A - P - A^T P B (R + B^T P B)^{-1} B^T P A + Q = 0$ 

◮ Com *P* obtido da equação acima, o ganho ótimo *K* fica sendo

$$
K = \left[ R + B^T P B \right]^{-1} B^T P A
$$

Camino, J. F. (DSI/FEM/UNICAMP) [ES728 – Controle Avançado de Sistemas](#page-0-0) 26 / 28

Projeto de controladores LQG: caso discreto

▶ Filtro de Kalman: Para um horizonte infinito, este filtro, que é um estimador de estado completo discreto, assume a forma:

$$
\hat{x}(k+1) = A\hat{x}(k) + Bu(k) + L(y(k) - C\hat{x}(k))
$$

▶ O ganho ótimo L que minimiza o erro de estimação

$$
E\left\{ (x(k) - \hat{x}(k))^T (x(k) - \hat{x}(k)) \right\}
$$

é dado por

$$
L = YC^T (CYC^T + V)^{-1}
$$

em que *Y* é a solução da seguinte equação algébrica de Riccati discreta:

$$
AYAT - Y - AYCT(V + CYCT)-1 CYAT + W = 0
$$

- ▶ Pelo princípio da separação, o controlador e o observador podem ser projetados de forma independente.
- ▶ O problema LQG discreto combina um estimador ótimo (Filtro de Kalman) com um ganho de realimentação ótimo, ambos de estado completo.

<span id="page-27-0"></span>Projeto de controladores LQG: caso discreto

▶ O sistema aumentado em malha fechada torna-se:

$$
\begin{bmatrix} x(k+1) \\ x(k+1) - \hat{x}(k+1) \end{bmatrix} = \begin{bmatrix} A - BK & BK \\ 0 & A - LC \end{bmatrix} \begin{bmatrix} x(k) \\ x(k) - \hat{x}(k) \end{bmatrix} + \begin{bmatrix} I & 0 \\ I & -L \end{bmatrix} \begin{bmatrix} w(k) \\ v(k) \end{bmatrix}
$$

com *K* o ganho LQR e *L* o ganho do Filtro de Kalman.

◮ A função de transferência do controlador em tempo discreto é:

$$
K(z) = \frac{U(z)}{Y(z)} = \begin{bmatrix} A - BK - LC & L \\ -K & 0 \end{bmatrix}
$$

com  $K = (R + B^T P B)^{-1} B^T P A \cdot L = Y C^T (V + C Y C^T)^{-1}.$ 

▶ As matrizes *P* e *Y* são solução das seguintes equações algébricas de Riccati discretas

$$
ATPA - P - ATPB(R + BTPB)-1BTPA + Q = 0
$$
  
AYA<sup>T</sup> - Y - AYC<sup>T</sup>(V + CYC<sup>T</sup>)<sup>-1</sup>CYA<sup>T</sup> + W = 0

▶ A dualidade entre os problemas é evidente:

 $[P] = \text{dare}(A, B, Q, R)$  e  $[Y] = \text{dare}(A, C, W, V)$ 

Camino, J. F. (DSI/FEM/UNICAMP) [ES728 – Controle Avançado de Sistemas](#page-0-0) 28 / 28